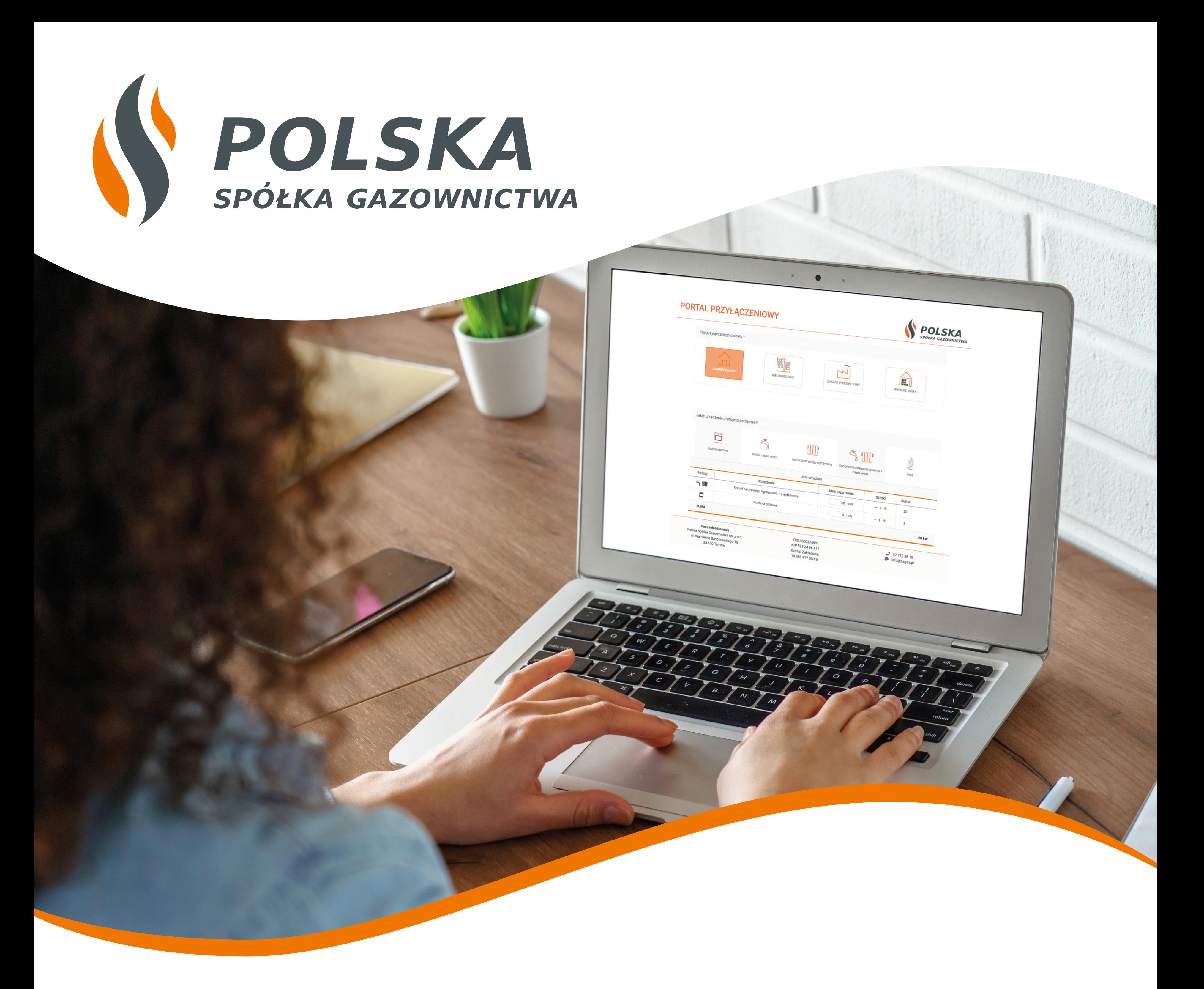

## Załóż konto na Portalu przyłączeniowym PSG i bez wychodzenia z domu:

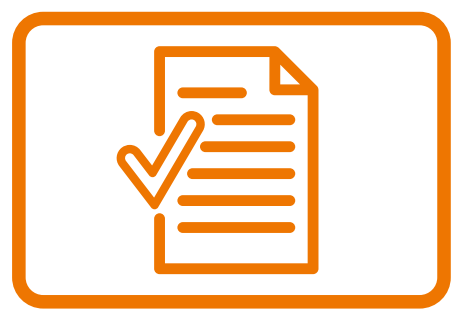

złóż wniosek o określenie warunków przyłączenia do sieci

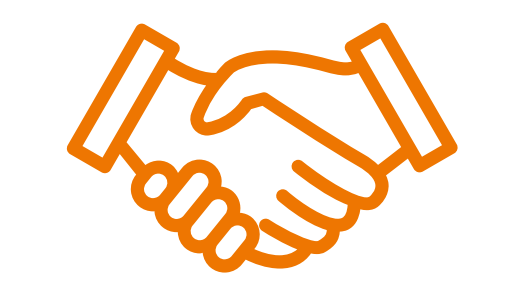

podpisz umowę o przyłączenie

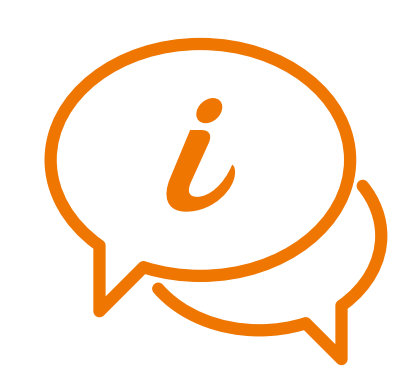

uzyskaj informacje o postępie prac przyłączeniowych

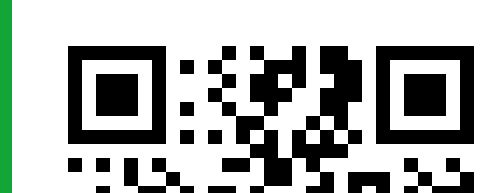

## przylaczenie.psgaz.pl

 $\left\langle \right\rangle$